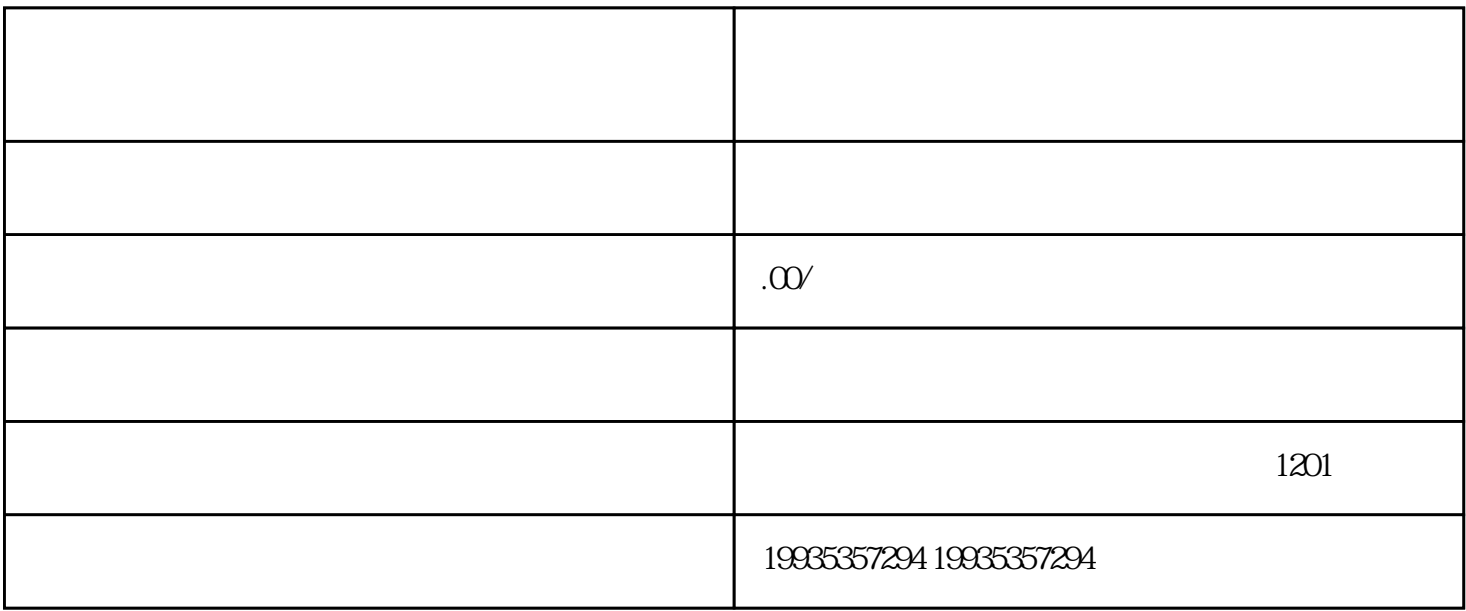

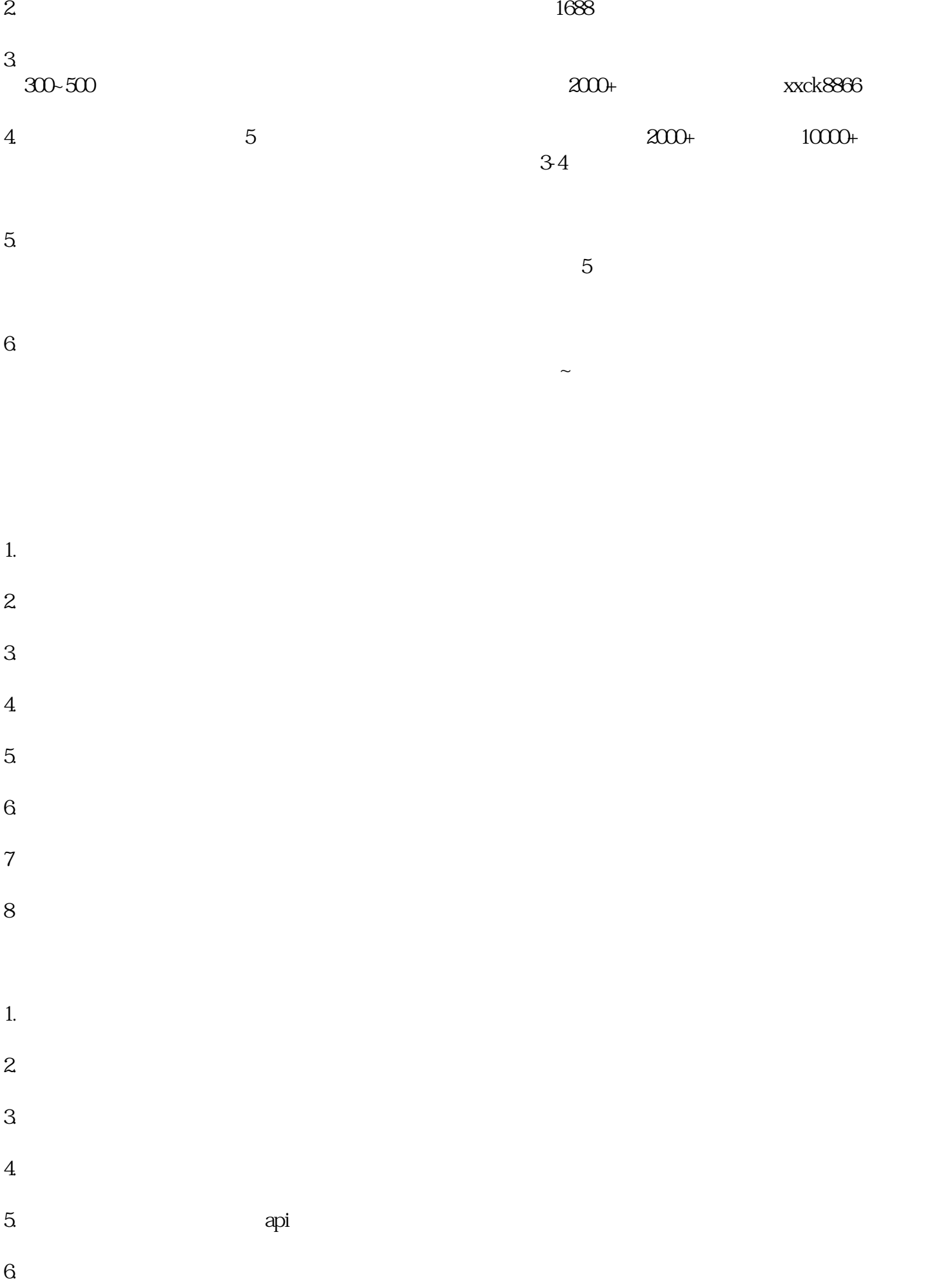

7.搜索词分析

 $8 \pm \sqrt{2}$ 

## OEM

 $\alpha$  and  $\alpha$  and  $\alpha$  is the contract of the contract of the contract of the contract of the contract of the contract of the contract of the contract of the contract of the contract of the contract of the contract of the

器人"的logo和名称换成您自己的,独立的软件后台,便于您后期发展工作室。并且作为软件代理的话

API 65% 100